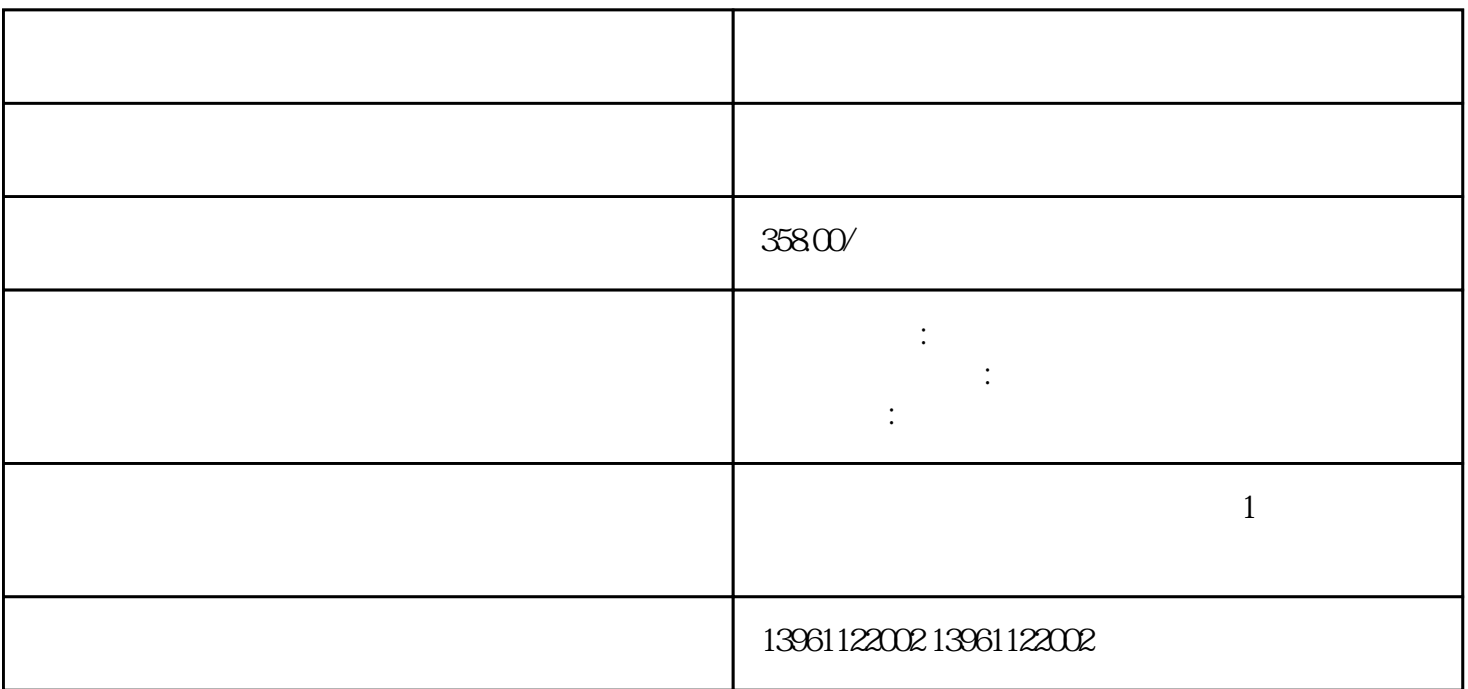

 $ITO$ 

 $\Gamma$ TO $\epsilon$ 

 $IP65$ 

 $\sigma$ 

 $\sim$  2  $\frac{3}{\pi}$ 

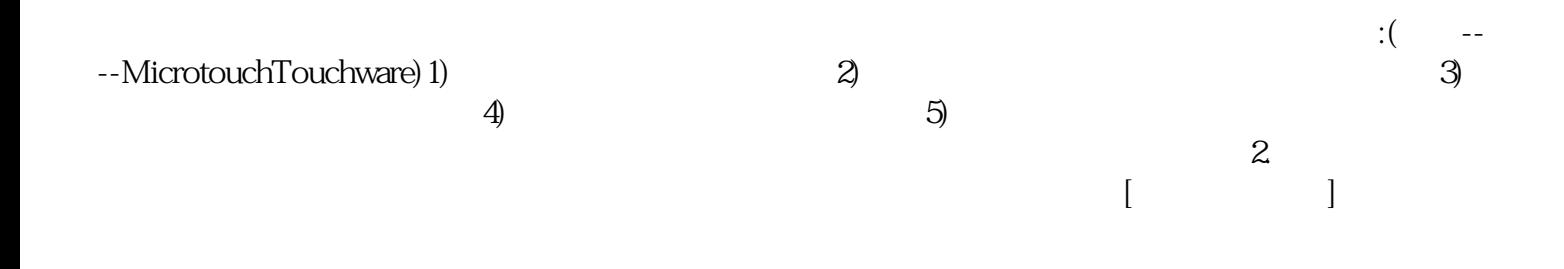

chumopqahgys